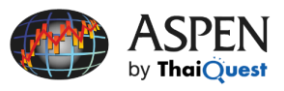

## การเขียนสูตรแบบ CHART( )

วัตถุประสงค์ในการเขียนสูตรแบบ CHART( )

- 1. แสดงค่าตัวเลขบนวินโดว์โควท (Quote)
- 2. นำไปตั้งเตือน (Alarm)
- 3. ส่งข้อมูลออกไปยัง Excel แบบไดนามิกอัปเดตโดยใช ้ DDE (Formula)

# รูปแบบการเขียนสูตรแบบ CHART( )

Formula Name=Chart(Study Function or Math Function)[Shift],Barwidth,Bartype,Numbars,Nogaps)

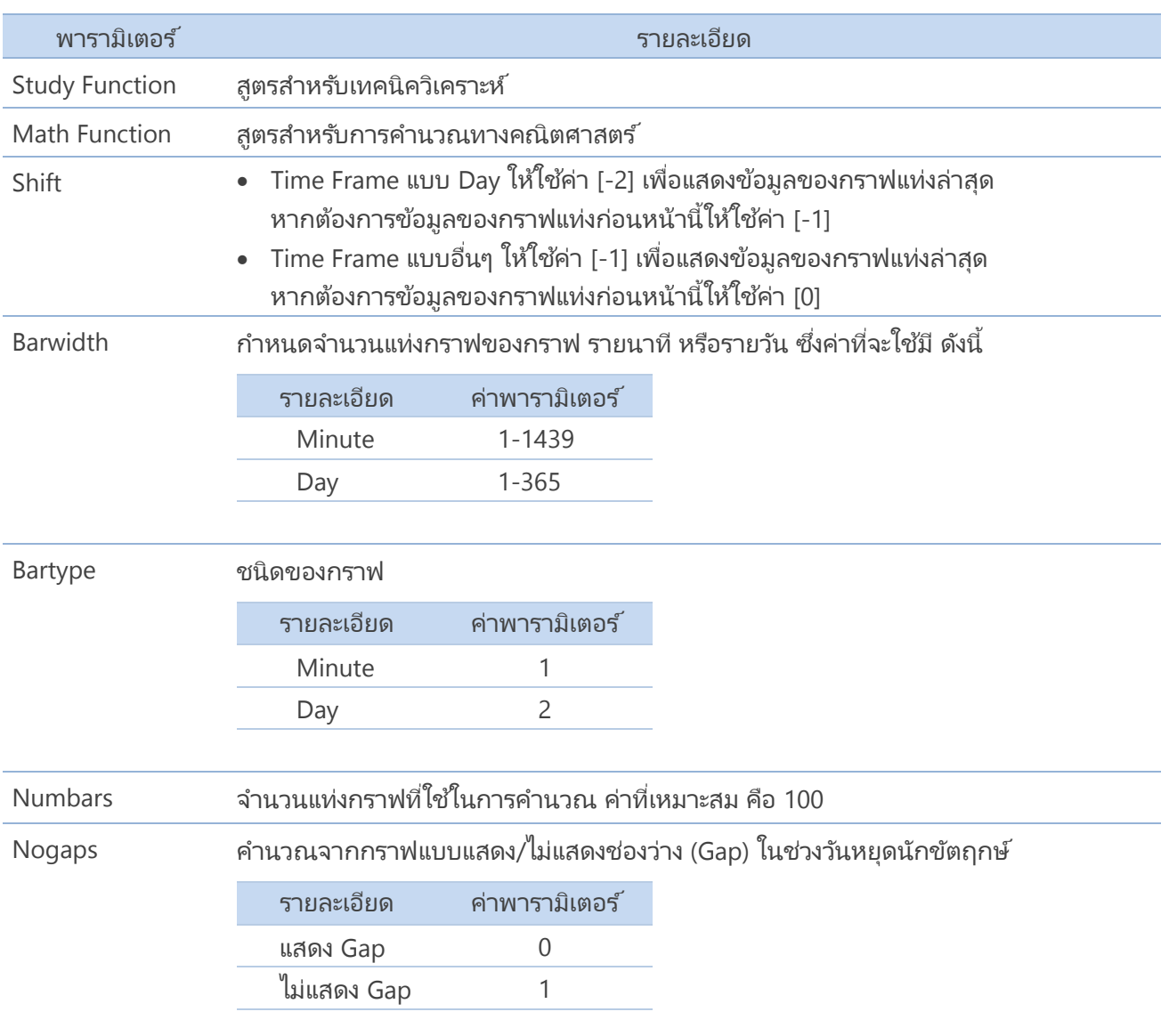

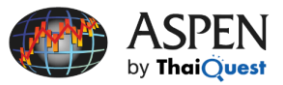

# สูตรเทคนิควิเคราะห์ (Study Functions)

## เทคนิควิเคราะห์แต่ละชนิดต้องการค่าพารามิเตอร์ที่แตกต่างกันโดยมีรายละเอียด ดังนี้

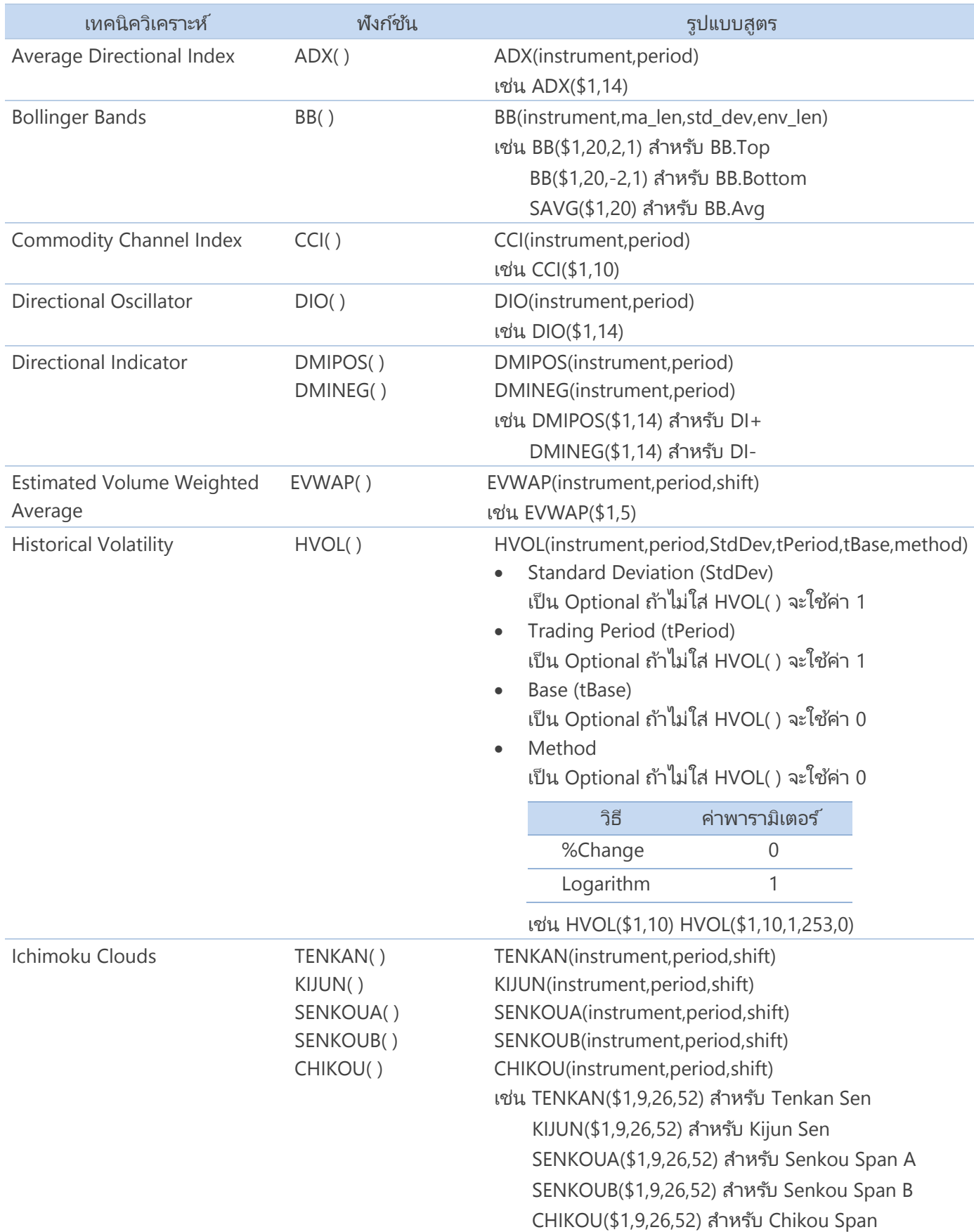

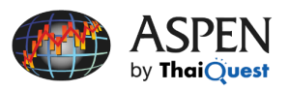

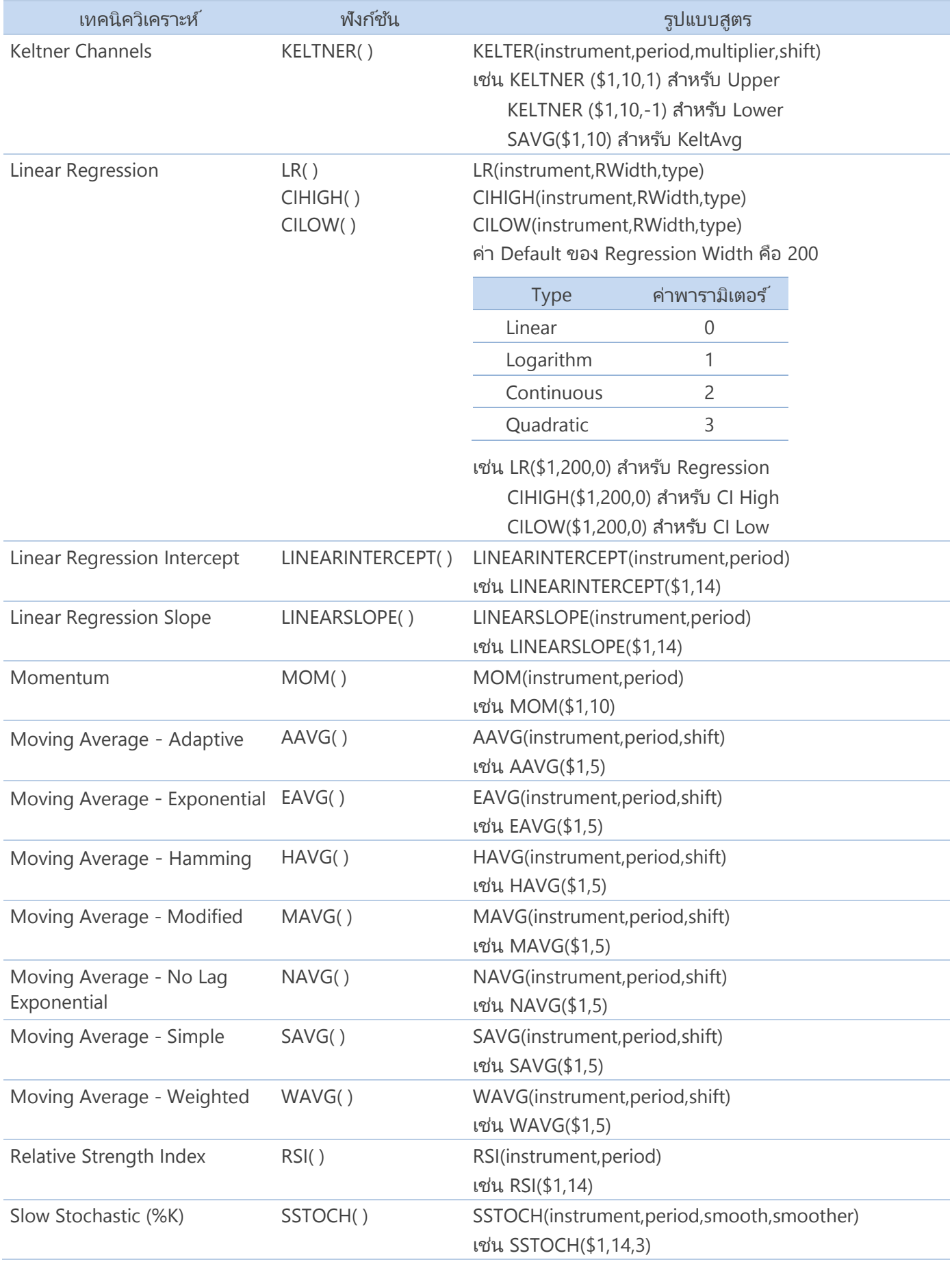

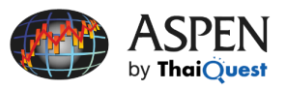

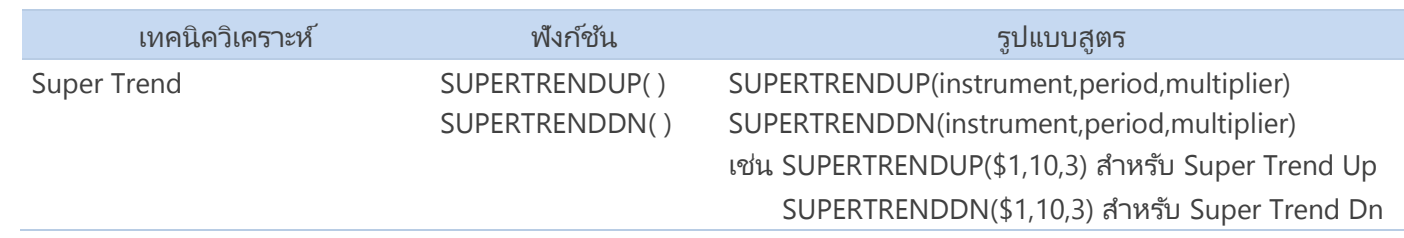

# สูตรทางคณิตศาสตร์ (Math Functions)

สูตรสำหรับการคำนวณค่าทางคณิตศาสตร*์* 

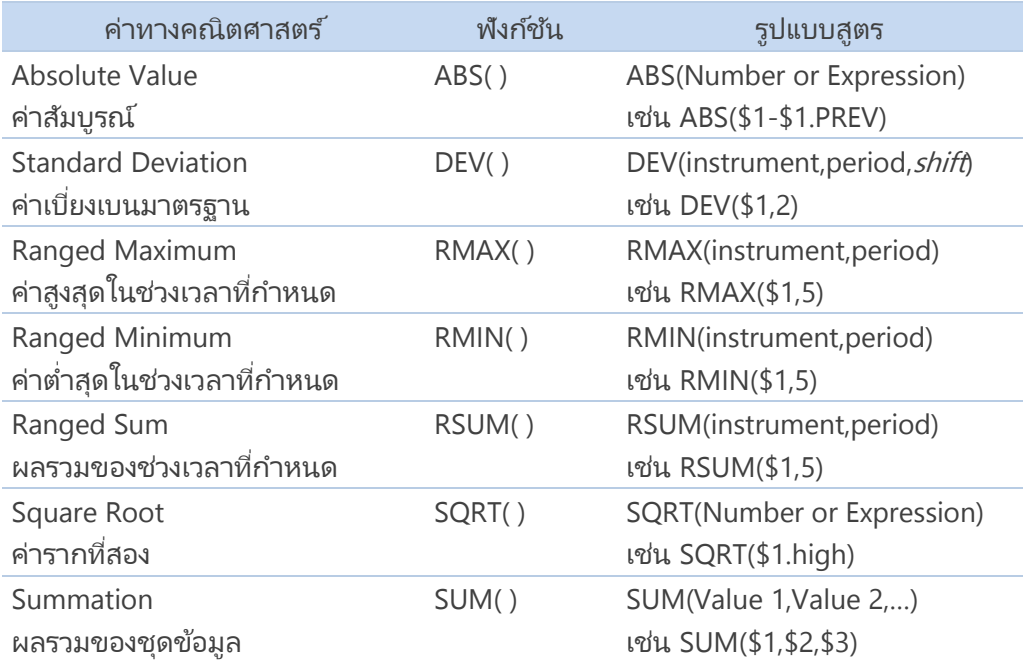

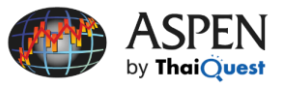

## ตัวแปรด้านราคา (Price Variables)

การเขียนสูตรบนโปรแกรม Aspen สามารถกำหนดราคาที่จะนำมาคำนวณได้ว่า ต้องการคำนวณจากราคาเปิด (Open) ราคาสูงสุด (High) ราคาต่ำสุด (Low)

ถ้าหากไม่ได้กำหนดตัวแปรด้านราคา โปรแกรมจะคำนวณจากราคาปิดเสมอ เช่น EMA5\_Day=CHART(EAVG(\$1,5)[-2],1,2,100,1) คำนวณค่า EMA จากราคาปิด

EMA5\_Day=CHART(EAVG(\$1.midpt,5)[-2],1,2,100,1) คำนวณค่า EMA จากราคา High, Low Midpoint

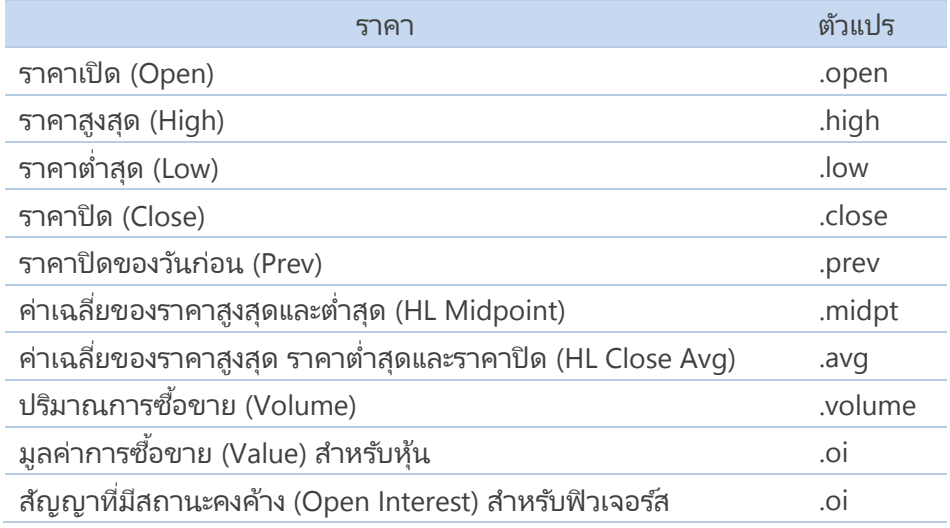

## ตัวอย่างการเขียนสูตรเทคนิควิเคราะห์

#### **1. Average Directional Index**

Period = 14

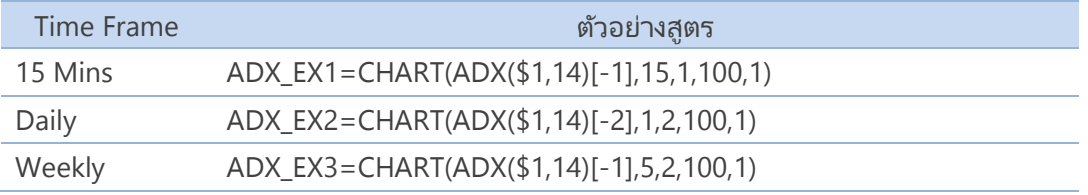

#### **2. Bollinger Bands**

Envelope Period = 1 Moving Average Period = 20 Standard Deviation (Envelope Top & Envelope Bottom) = 2

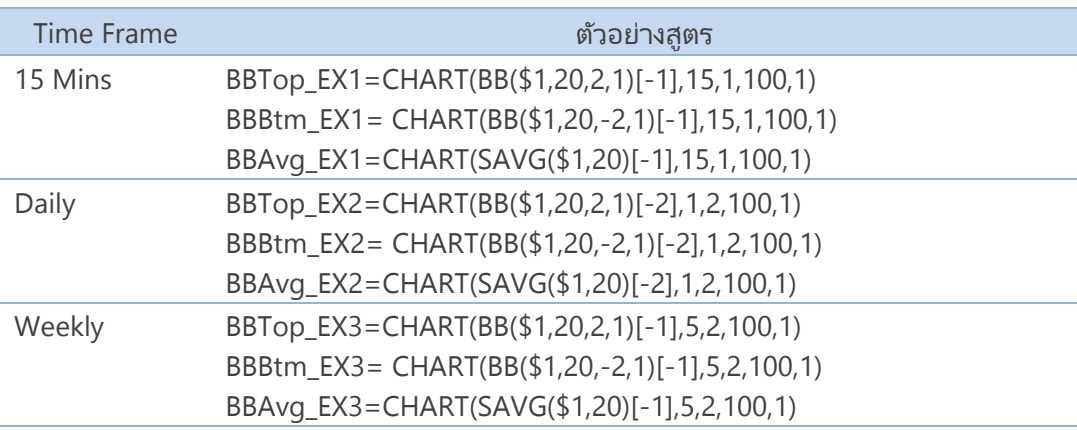

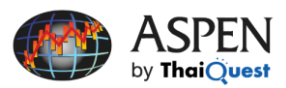

## **3. Commodity Channel Index**

Period = 10

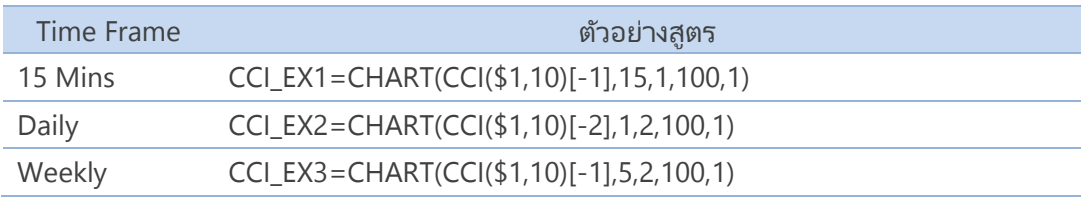

#### **4. Directional Oscillator**

Period  $= 14$ 

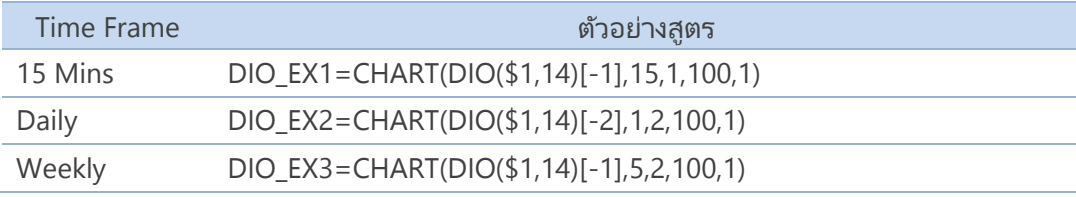

#### **5. Directional Indicator**

Period  $= 14$ 

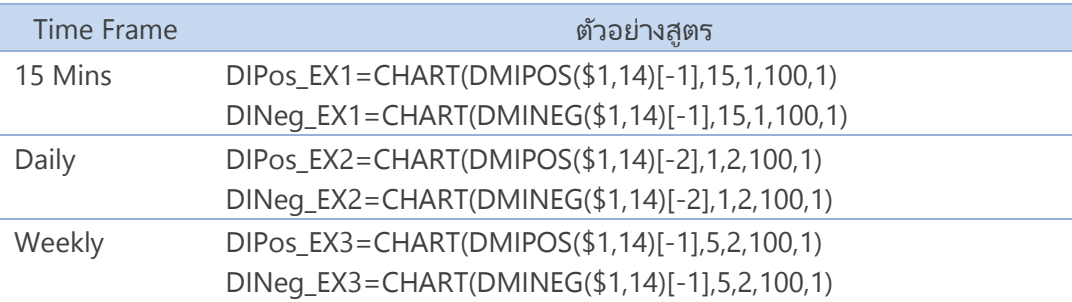

## **6. Estimated Volume Weighted Average (EVWAP)**

Period  $= 5$ 

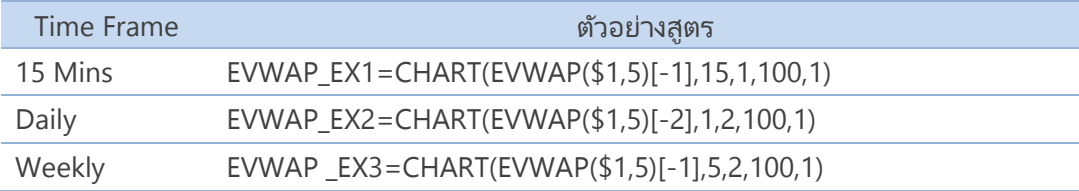

## **7. Historical Volatility**

Period =  $10$ 

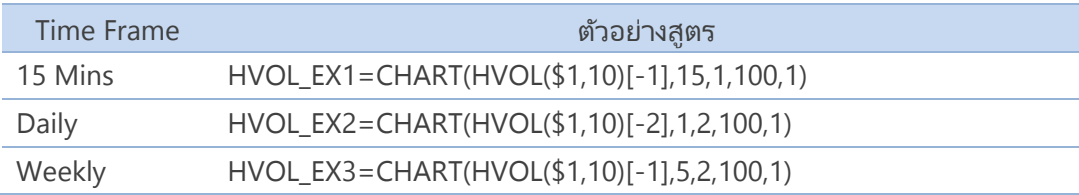

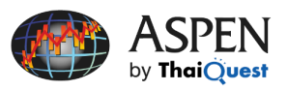

#### **8. Ichimoku Clouds**

Period = 9, 26, 52

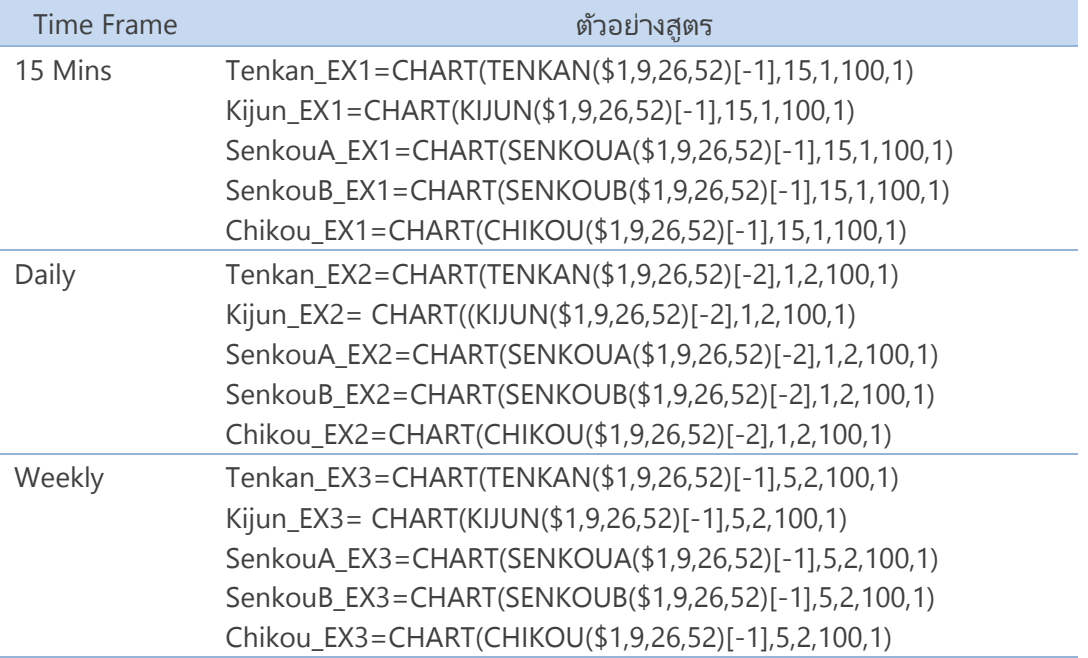

#### **9. Keltner Channels**

Period = 10 Standard Deviation = 1

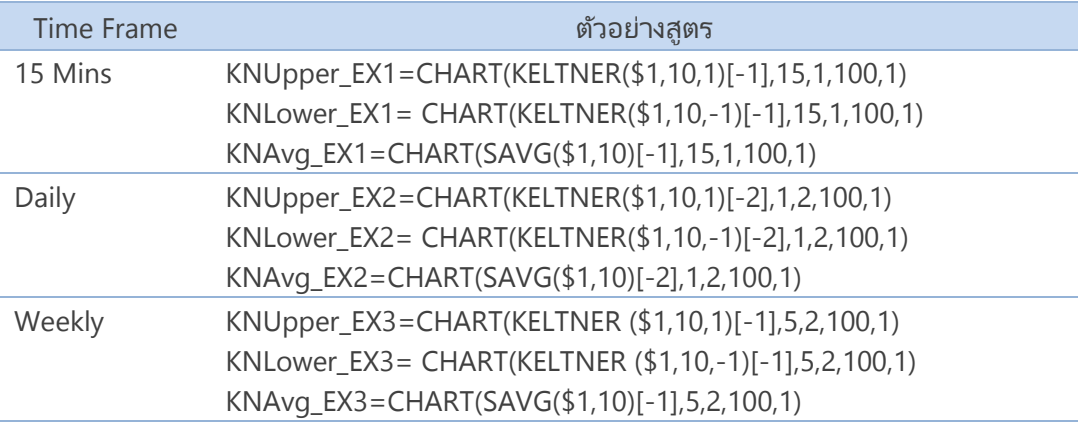

## **10. Linear Regression**

Regression Width = 200

Type = Linear

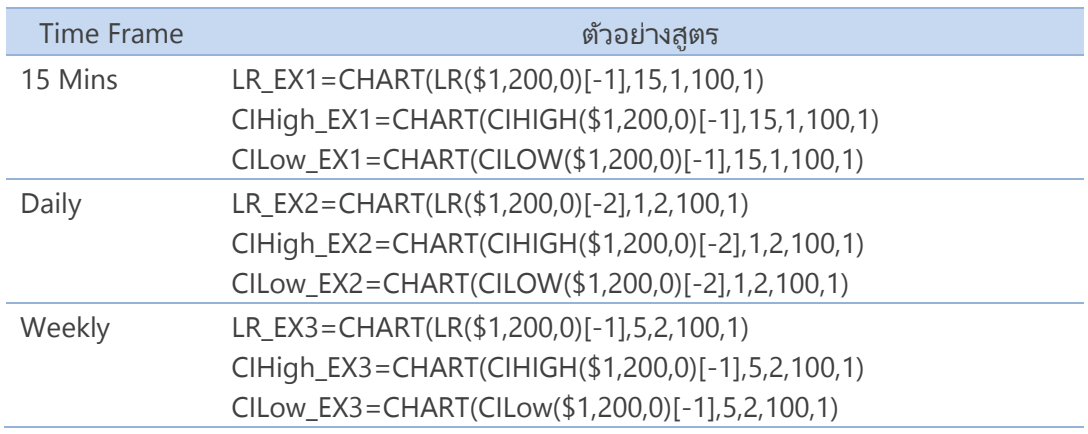

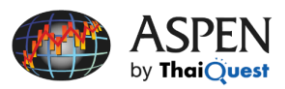

## **11. Linear Regression Intercept**

Period  $= 14$ 

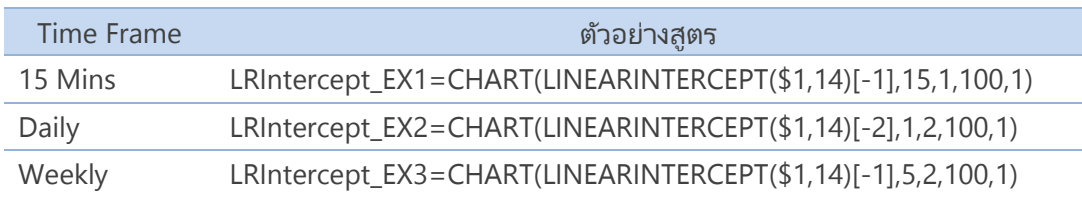

#### **12. Linear Regression Slope**

Period  $= 14$ 

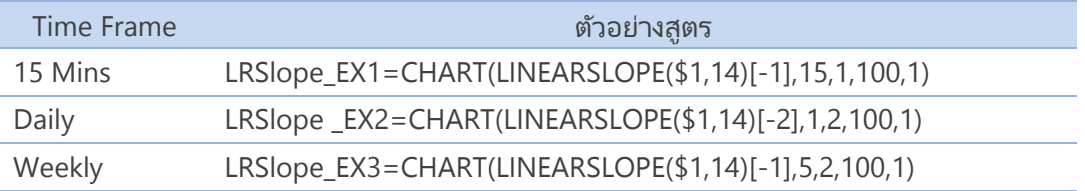

#### **13. MACD**

การคำนวณ MACD บนโปรแกรม Aspen จะใช้ Smoothing Factor ในการคำนวณ Exponential MAV ซึ่งใช้สูตร ดังนี้

Smoothing Factor =  $2/(n+1)$ MACD = Short Period EMA - Long Period EMA Signal = Signal Period EMA(MACD)

## <u>ตัวอย่างที่ 1</u>

MACD: Short Period =  $0.2$  (n=9), Long Period =  $0.1$  (n=19) Signal: Signal Period =  $0.3$  (n =  $5.7$ )

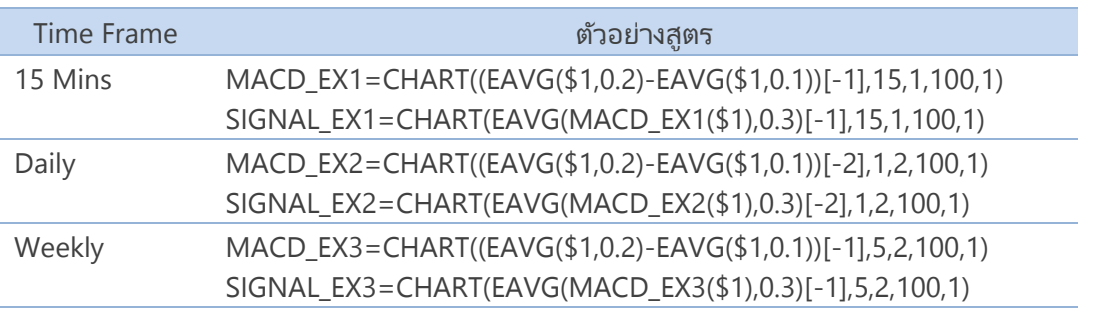

ี สำหรับเส้น Signal สามารถเขียนสูตรหา Exponential MAV โดยอ้างอิงจากชื่อสูตร MACD ได้เลย ตัวอย่างเช่น เส้น MACD ของกราฟราย 15 นาที ใช้ชื่อสูตรว่า "MACD\_EX1" ดังนั้น เส้น Signal จะหา Exponential MAV ของสูตร "MACD\_EX1" หรือเส้น MACD นั ่นเอง

<u>ตัวอย่างที่ 2</u>

MACD: Short Period = 12, Long Period = 26 Signal: Signal Period = 9

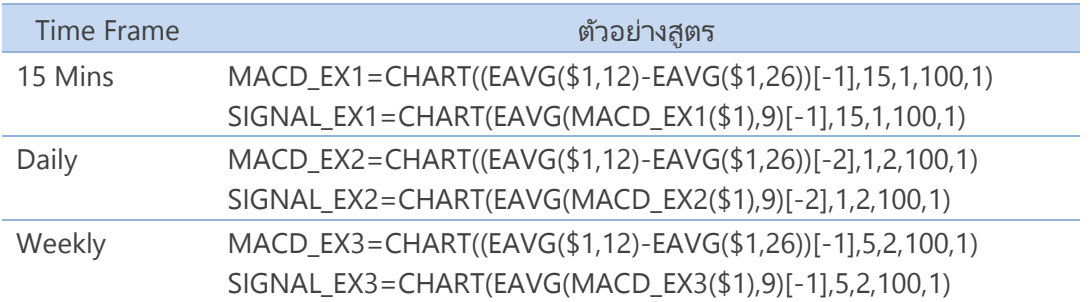

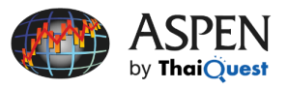

#### **14. Momentum**

Period  $= 10$ 

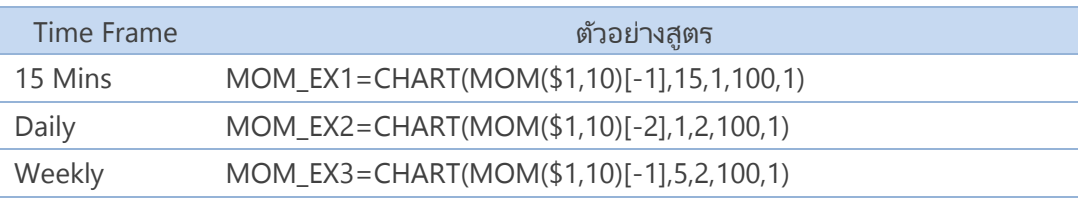

## **15. Moving Average – Adaptive (AAVG)**

Period = 5

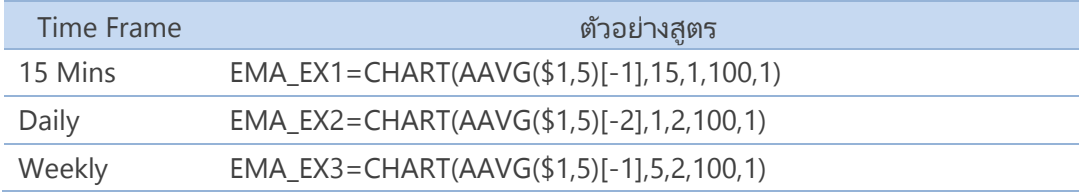

## **16. Moving Average – Exponential (EMA)**

Period  $= 5$ 

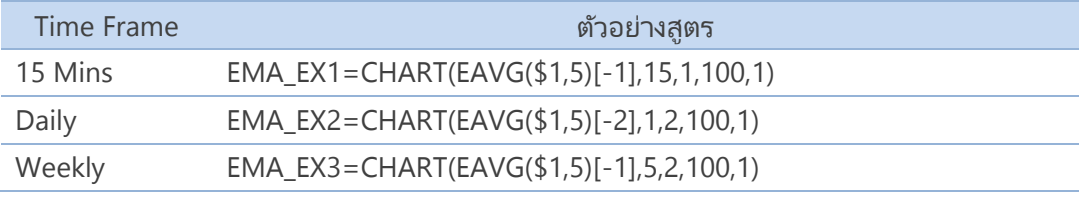

## **17. Moving Average – No Lag Exponential (NLEMA)**

Period = 5

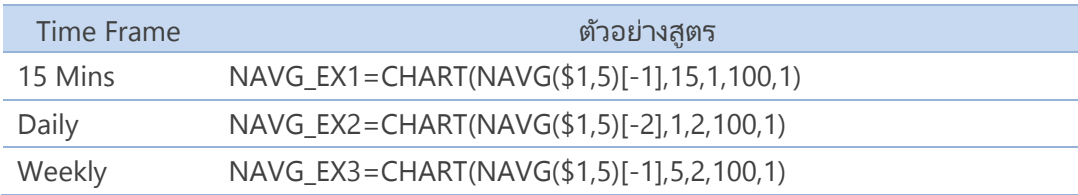

## **18. Moving Average – Simple (SMA)**

Period  $= 5$ 

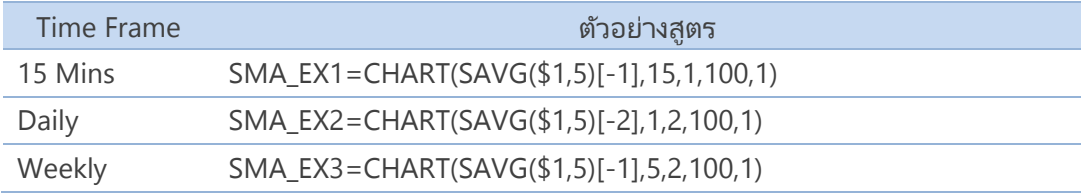

## **19. Moving Average – Weighted (WMA)**

Period = 5

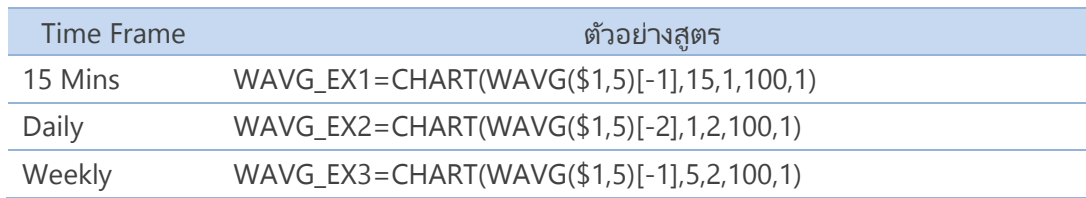

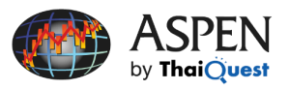

## **20. Relative Strength Index (RSI)**

Period  $= 14$ 

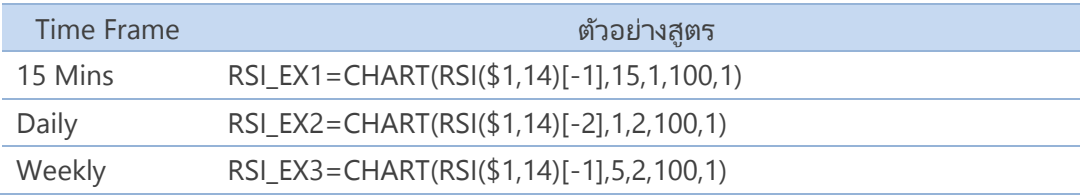

#### **21. Slow Stochastic**

Period  $= 14$ 

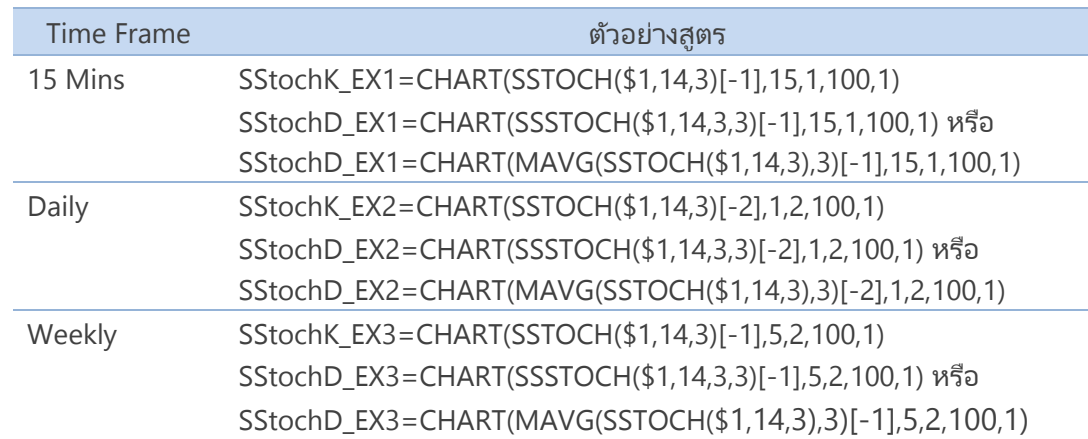

#### **22. Super Trend**

Period = 10

Multiplier = 3

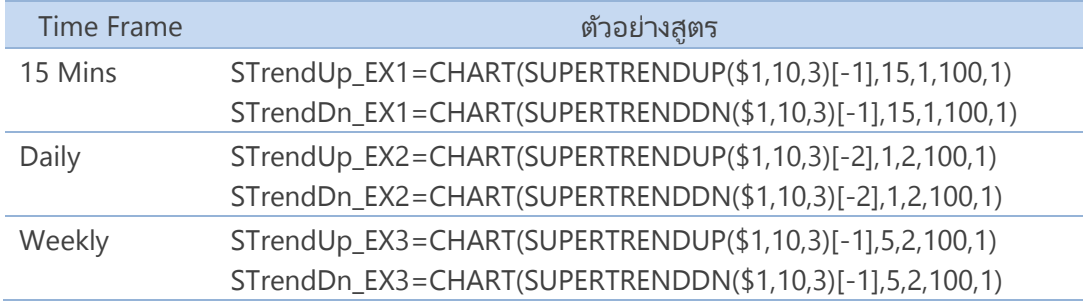

## **23. Simple Moving Average ของ RSI**

RSI Period = 14

Simple Moving Average Period = 9

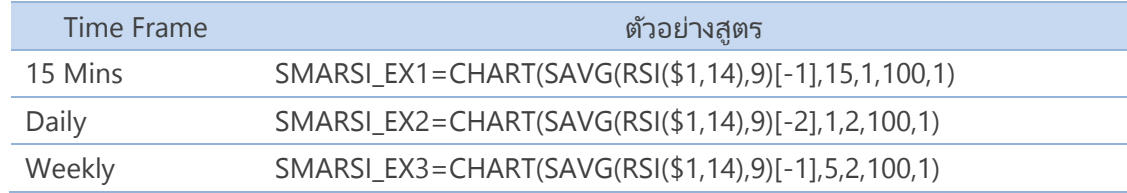

### **24. Simple Moving Average ของ Volume**

Period =  $5$ 

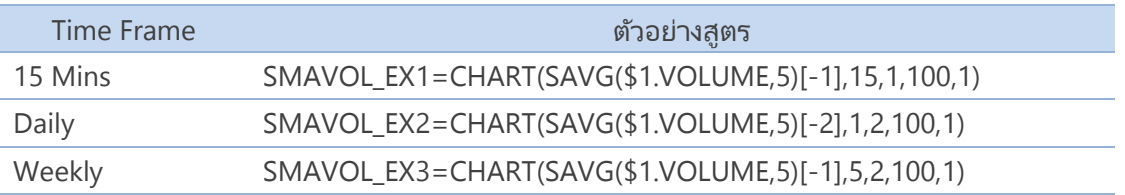

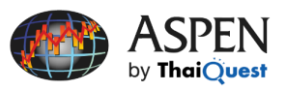

#### **25. ราคา High และ Low ของแต่ละช่วงเวลา**

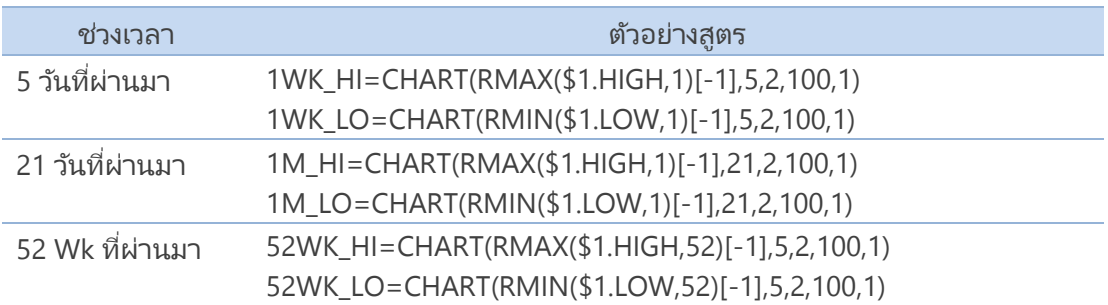

# ฝ่ายบริการลูกค้า

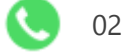

02 651 4747 ต่อ 777

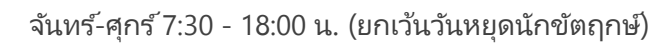

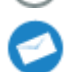

R

[helpdesk@thaiquest.com](mailto:helpdesk@thaiquest.com)

#### ติดตามเรา

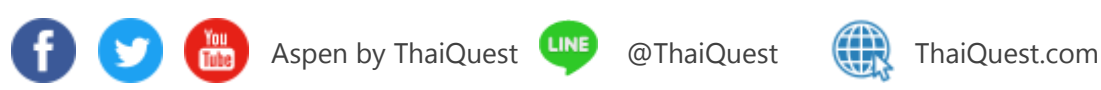

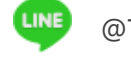